# Programowanie w języku C (EAR1S02005)

Politechnika Białostocka - Wydział Elektryczny Automatyka i Robotyka, semestr II, studia stacjonarne I stopniaRok akademicki 2020/2021

Zajęcia nr 2 (24.02.2021)

dr inż. Jarosław Forenc

# Język C - identyfikatory (nazwy)

- $\mathbb{R}^2$ ■ Dozwolone znaki: A-Z, a-z, 0-9, (podkreślenie)
- T. Długość nie jest ograniczona (rozróżnialne są 63 pierwsze znaki)
- Poprawne identyfikatory:

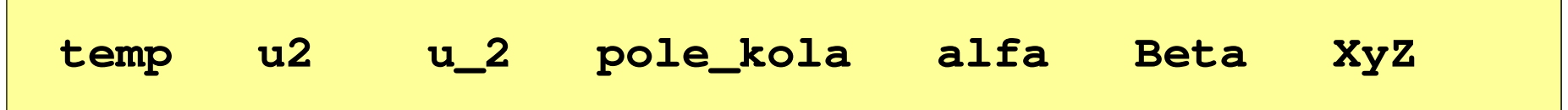

- Pierwszym znakiem identyfikatora nie może być cyfra
- Nazwa zmiennej powinna być związana z jej zawartością

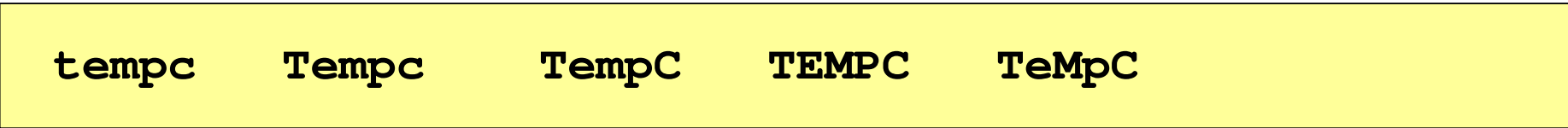

- Powyższe zapisy oznaczają inne identyfikatory
- Jako nazw zmiennych nie można stosować słów kluczowych języka C

# Język C - słowa kluczowe języka C

 $\mathcal{L}_{\mathcal{A}}$ W standardzie C11 zdefiniowane są 43 słowa kluczowe

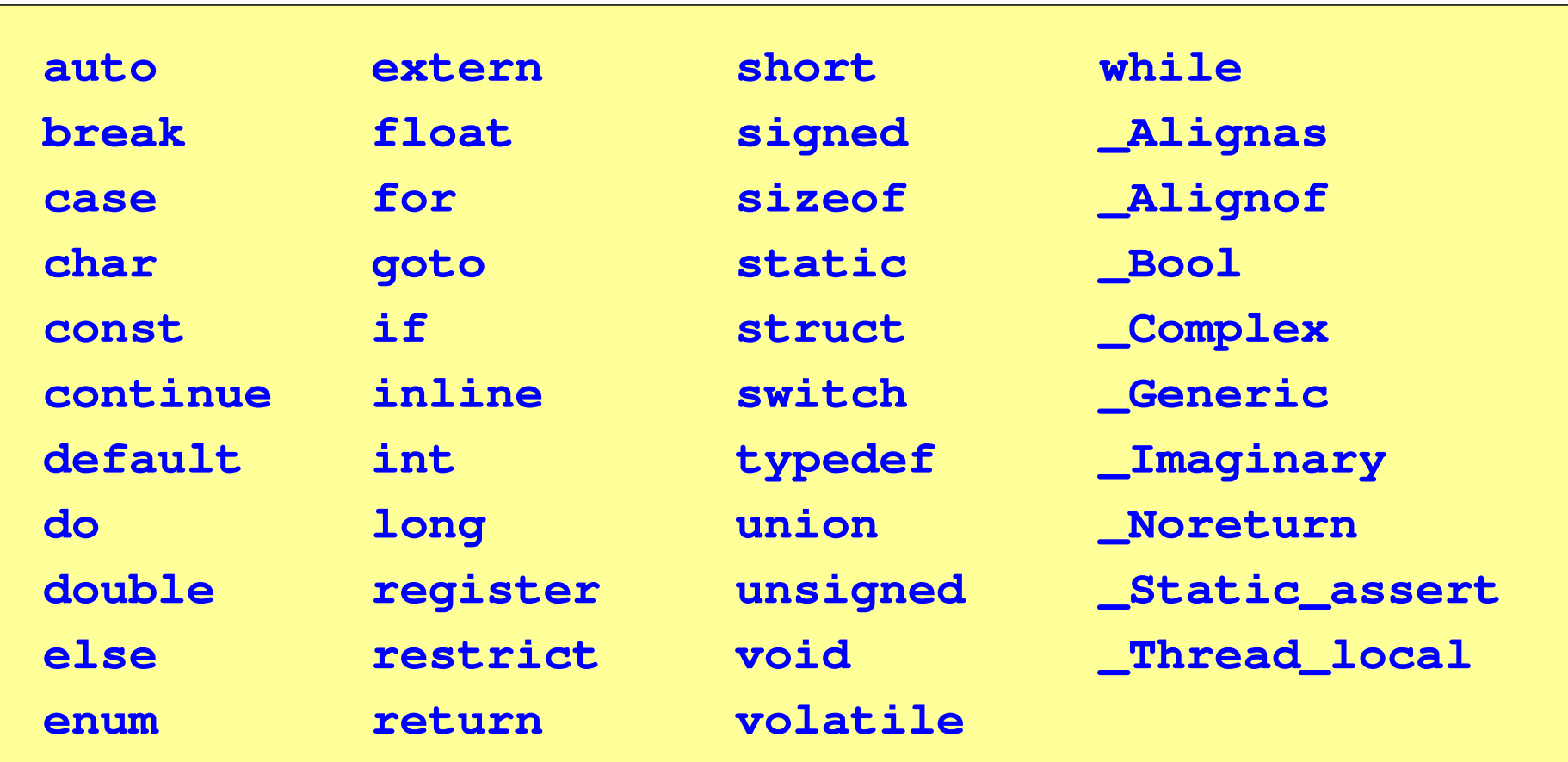

### Język C - Typy danych

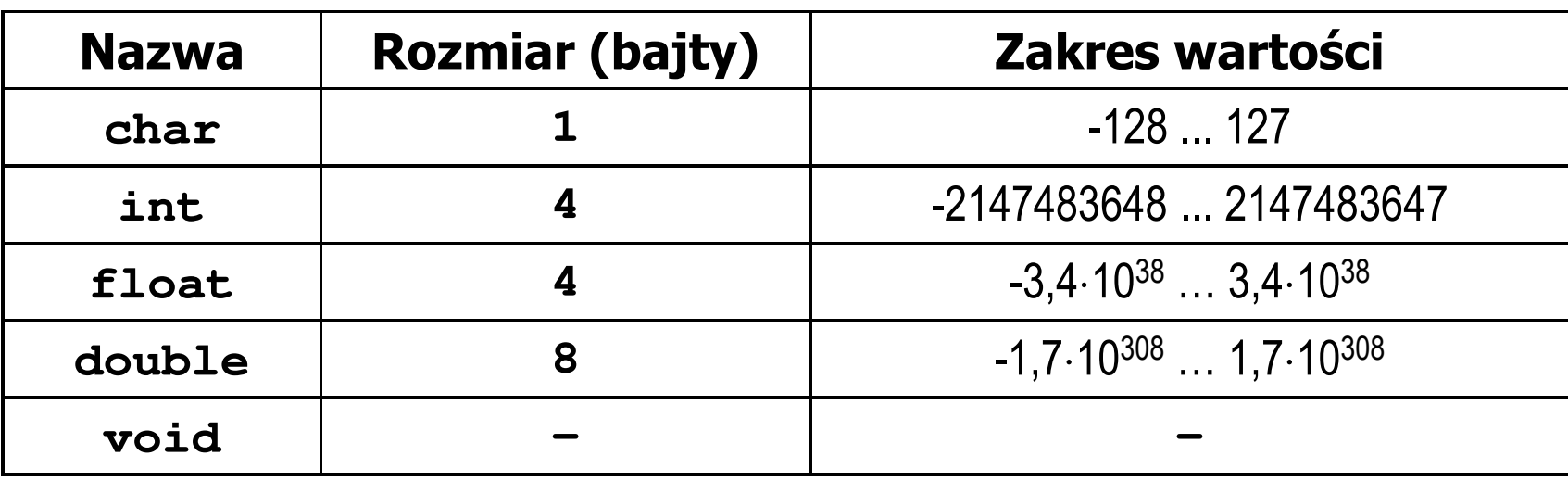

- Słowa kluczowe wpływające na typy:
	- signed -- liczba ze znakiem (dla typów <mark>char i int), np. signed char</mark>  $\Box$
	- $\Box$ unsigned - liczba bez znaku (dla typów char i int), np. unsigned int
	- П short, long, long long - liczba krótka/długa (dla typu int), np. short int
	- $\Box$ long - większa precyzja (dla typu double), long double
- $\mathbb{R}^2$  Zmienne typów int i long double mogą zajmować różną liczbę bajtów zależnie od środowiska programistycznego (kompilatora)

# Język C - Stałe liczbowe

- $\mathbb{R}^2$  Liczby całkowite (ang. integer) domyślnie mają typ int
	- $\Box$  system dziesiętny domyślny, np. 1, 10, -250, 123456
	- $\Box$  system ósemkowy -0 na początku, np. 011, <sup>024</sup>
	- $\Box$ system szesnastkowy - 0x na początku, np. 0x2F, 0xab
- $\mathcal{L}(\mathcal{A})$  . Przyrostki na końcu liczby całkowitej zmieniają typ
	- $\Box$ l lub L - typ long int, np. 10l, 10L
	- $\blacksquare$ ll lub LL - typ long long int, np. 10ll, 10LL
	- $\Box$  u lub U typ unsigned, np. 10u, 10U
- T. Liczby rzeczywiste domyślnie mają typ double

-2.41e+15, 14.15, 2e-5, 10.

- $\mathcal{L}^{\text{max}}_{\text{max}}$  Przyrostki na końcu liczby rzeczywistej zmieniają typ:
	- $\Box$ l lub L - typ long double, np. 2.5L, 1.24e7l
	- $\Box$ f lub F - typ float, np. 3.14f, 1.24e7F

Język C - Stałe symboliczne (# define)

#define nazwa\_stałej wartość\_stałej

```
#include <stdio.h>
#define PI 3.14
int main(void
){double pole, r = 1.5;
   pole = PI * r * r;printf("Pole = %g\n", pole);

return 0;
                                              Pole = 7.065
}
```
- $\mathbb{R}^2$ Nazwy wyrażeń stałych zazwyczaj pisze się wielkimi literami
- $\mathbb{R}^2$  W miejscu występowania stałej wstawiana jest jej wartość (przed właściwą kompilacją programu)

### Język C - Operatory

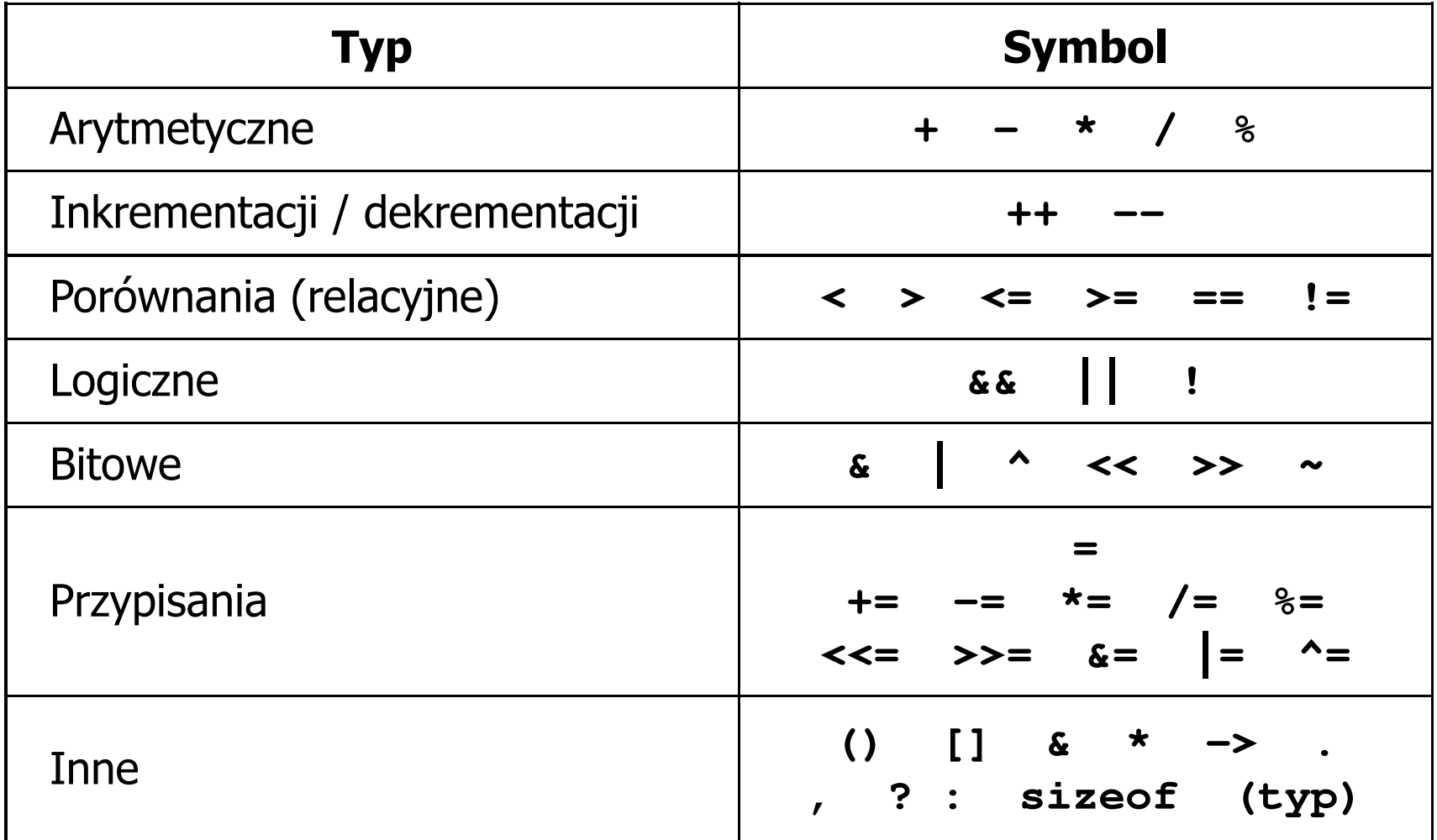

# Język C - Priorytet operatorów (1/2)

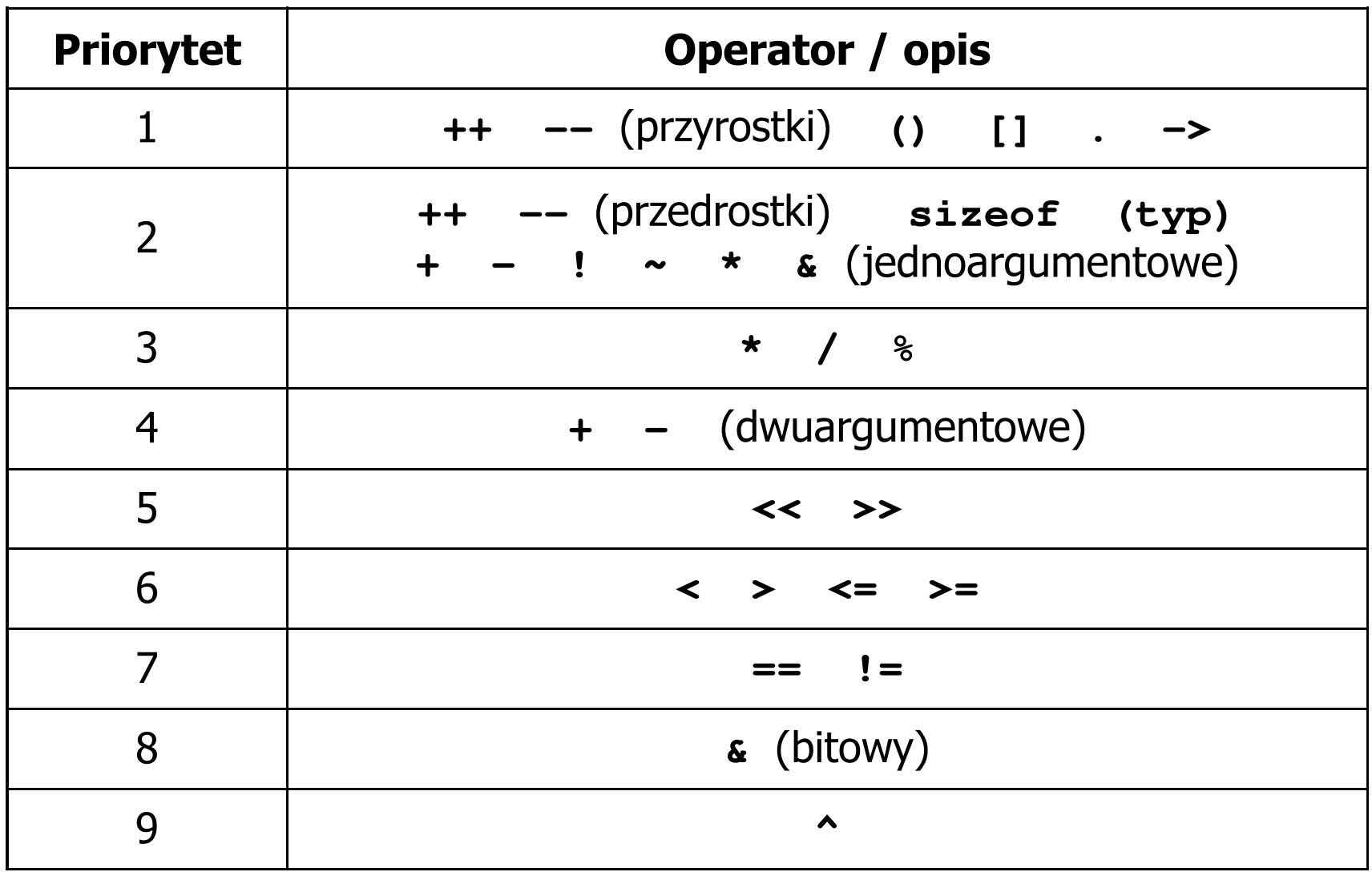

# Język C - Priorytet operatorów (2/2)

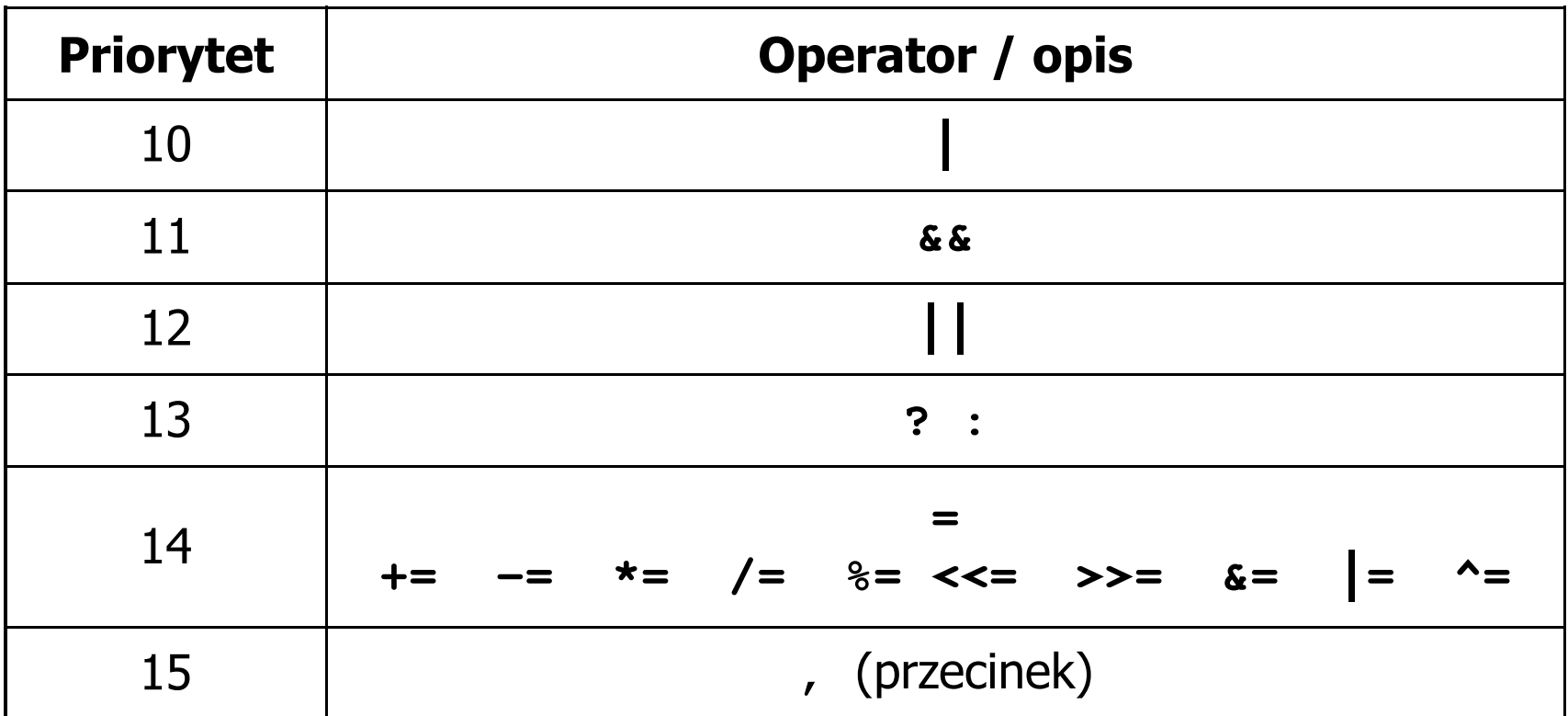

### Język C - Wyrażenia arytmetyczne

 $\mathcal{L}_{\mathcal{A}}$ Kolejność wykonywania operacji wynika z priorytetu operatorów

| $w = a + b$               | $ +  \rightarrow  = $                                 |
|---------------------------|-------------------------------------------------------|
| $w = a + b * c$ ;         | $ +  \rightarrow  +  \rightarrow  = $                 |
| $w = (a + b) * c$ ;       | $ +  \rightarrow  +  \rightarrow  = $                 |
| $w = (a + b) * (c + d)$ ; | $ +  \text{ lub}(+ ) \rightarrow  +  \rightarrow  = $ |
| $w = a + b + c$ ;         | $\rightarrow$ $w = ((a + b) + c)$ ;                   |
| $w = x = y = a + b$ ;     | $\rightarrow$ $w = (x = (y = (a + b)) )$ );           |

### Język C - Wyrażenia arytmetyczne

 $\mathcal{L}_{\text{max}}$ Podczas dzielenia liczb całkowitych odrzucana jest część ułamkowa

$$
w = \frac{5}{4}
$$
\n5 / 4 = 1\n5.0 / 4 = 1.25\n5 / 4.0 = 1.25\n5.0 / 4.0 = 1.25\n5.0 f / 4 = 1.25\n5.7 4 = 1.25

**(float) 5 / 4 = 1.25**

Rzutowanie: (typ)

# Język C - Funkcje matematyczne (math.h)

 $\mathbb{R}^2$ Plik nagłówkowy math.h zawiera definicje wybranych stałych

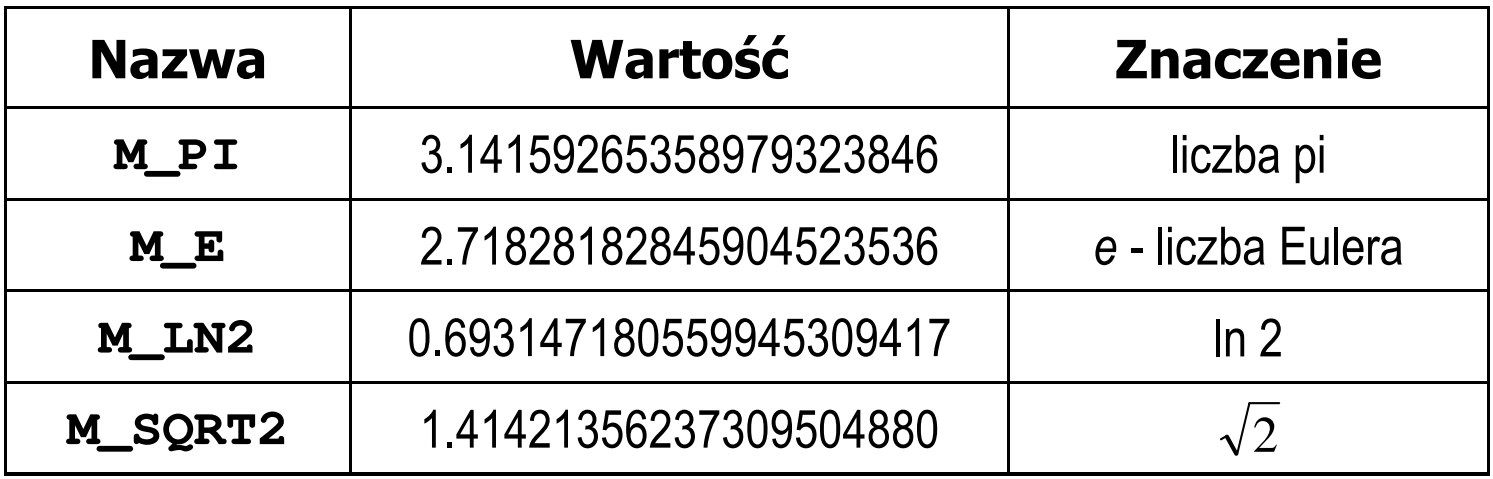

 $\mathbb{R}^2$  W środowisku Microsoft Visual Studio użycie stałych wymaga definicji odpowiedniej stałej (przed #include <math.h> )

```
#define _USE_MATH_DEFINES
#include <math.h>
```
# Język C - Funkcje matematyczne (math.h)

#### $\mathcal{L}_{\text{max}}$ Wybrane funkcje matematyczne:

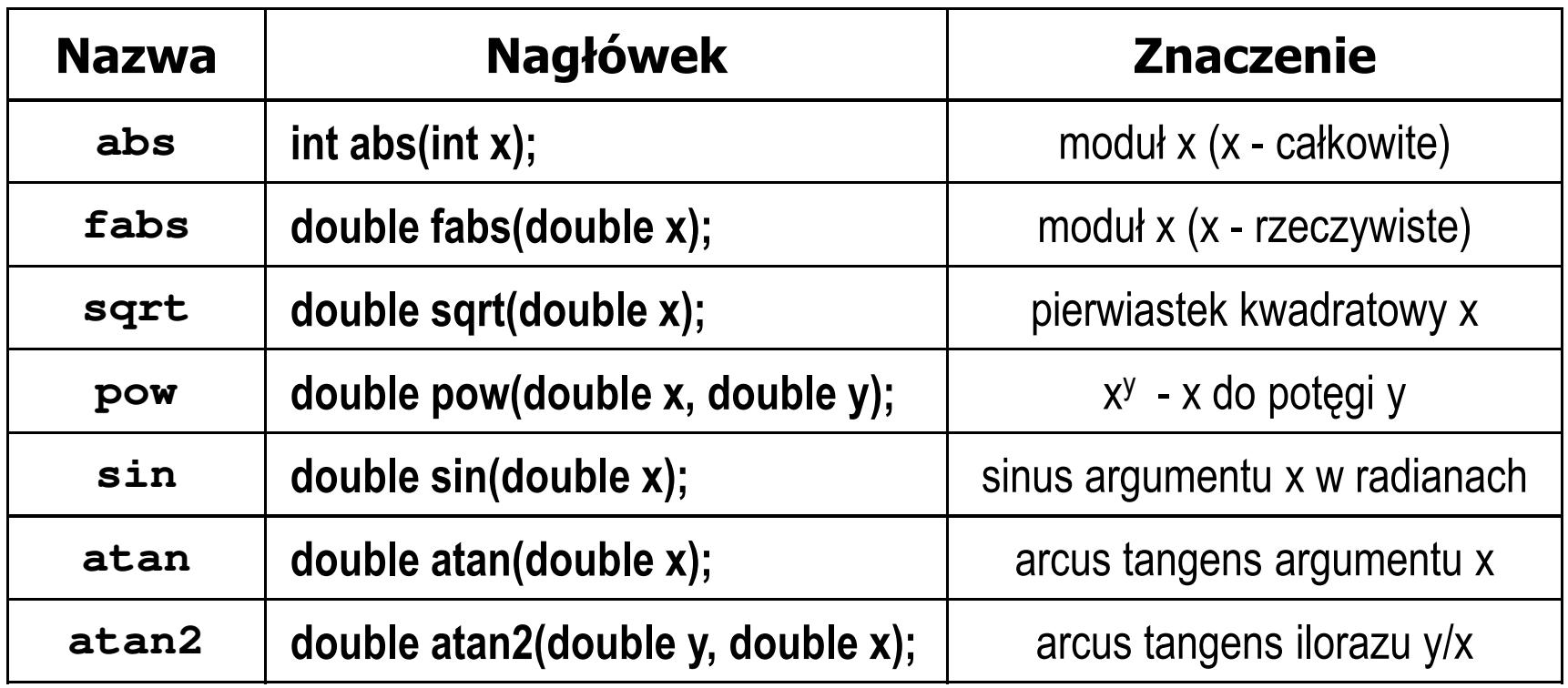

**Contract**  Większość funkcji ma po trzy wersje - dla argumentów typu: float, double i long double

 $\mathbb{R}^2$ Ogólna składnia funkcji printf

```
printf("łańcuch_sterujący",arg1,arg2,...);
```
 $\mathbb{R}^2$ W najprostszej postaci printf wyświetla tylko tekst

**printf("Witaj swiecie"); Witaj swiecie**

 $\mathbb{R}^2$  Do wyświetlenia wartości zmiennych konieczne jest zastosowanie specyfikatorów formatu, określających typ oraz sposób wyświetlania argumentów

```
%[znacznik][szerokość][.precyzja][modyfikator]typ
```

```
int x = 10;
```

```
printf("Wartosc x: %d\n", x);
```
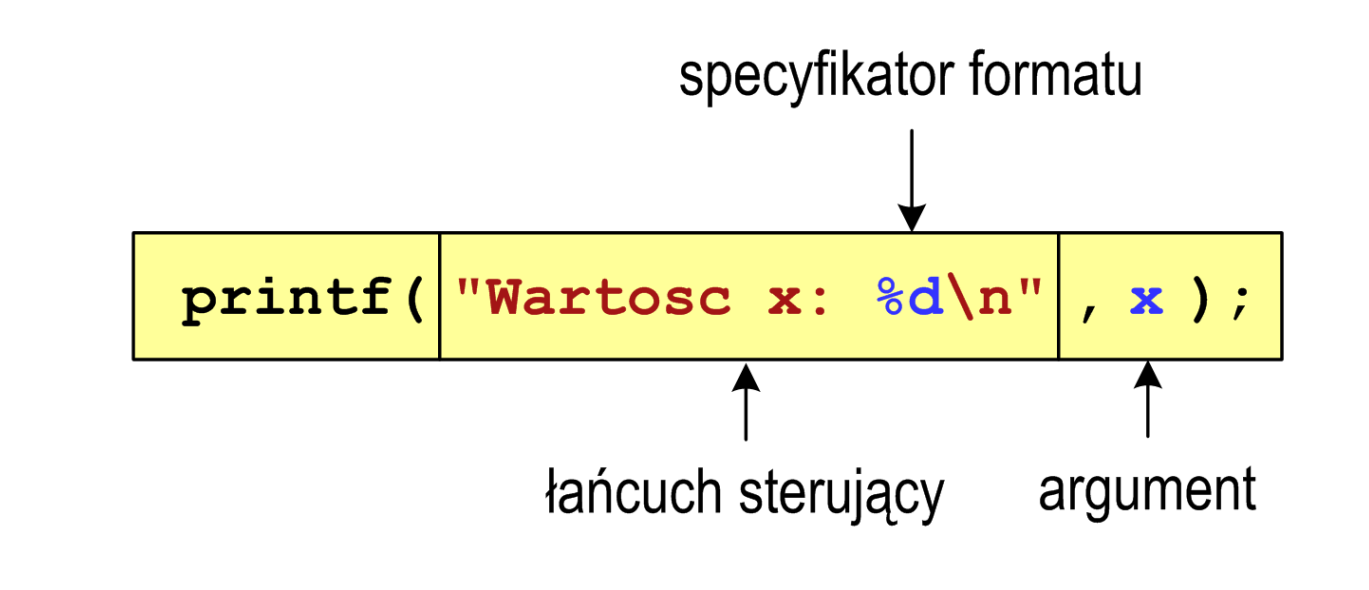

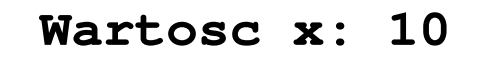

**int x = 10, y = 20;**

```
printf("Wartosc x: %d, Wartosc y: %d\n", x, y);
```
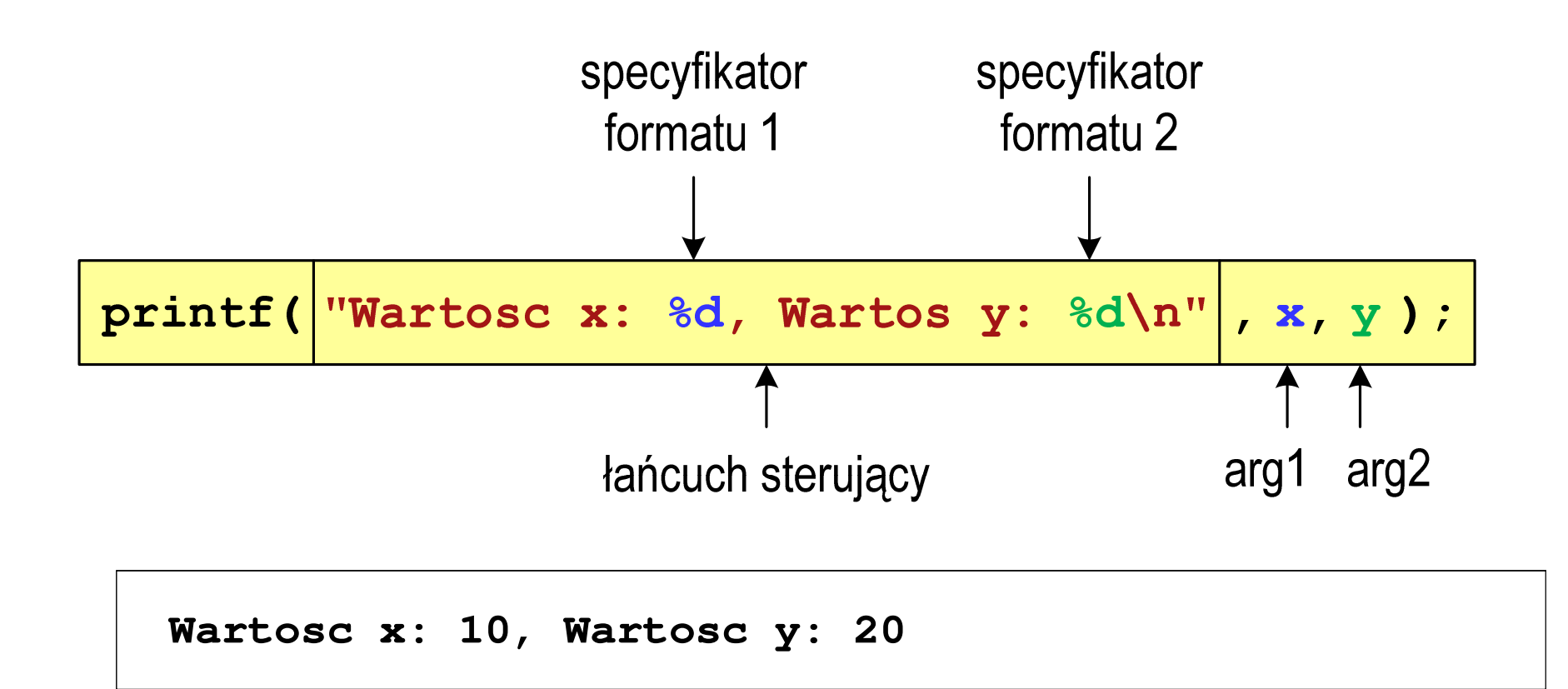

### Język C - Specyfikatory formatu (printf)

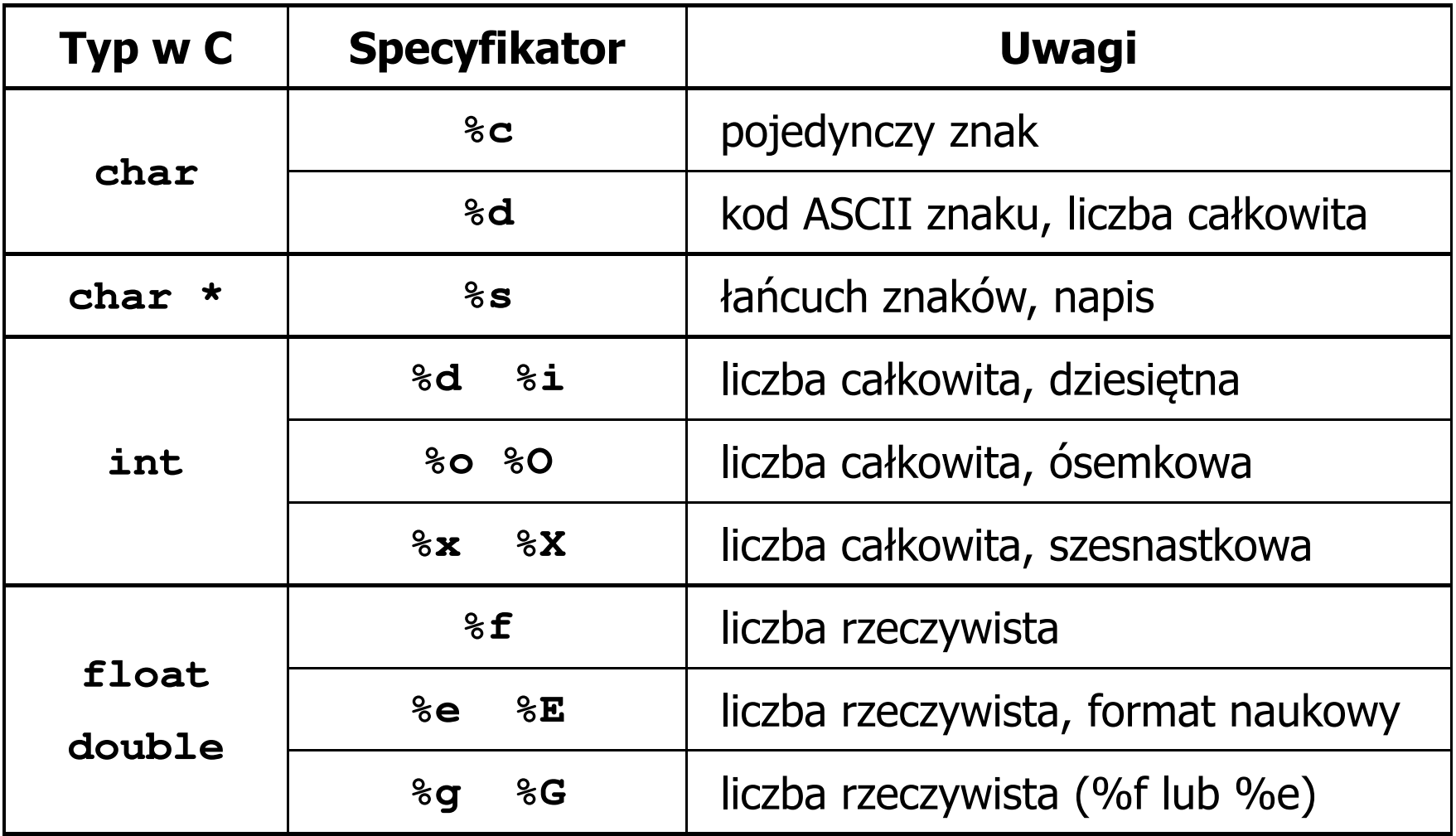

**int x = 123; float y = 1.23456789f;**

$$
printf("x = [8d], y = [8f] \n\mid x, y);
$$

**x = [123], y = [1.123457]**

 $\text{print}("x = []$ ,  $y = []\n, x, y;$ 

**x = [], y = []**

**printf("x = [%d],**  $y = [\frac{8}{d}] \cdot x$ **, <b>x, y);** 

**x = [123], y = [-536870912]**

**int x = 123; float y = 1.23456789f;**

$$
printf("x = [86d], y = [812f]\{n", x, y\};
$$

 $x = [$  123],  $y = [$  1.123457]

**printf("x = [%6d], y = [%12.3f]\n", x, y);**

 $x = [ 123], y = [ 1.123]$ 

**printf("x = [%6d], y = [%.3f]\n", x, y);**

**x = [ 123], y = [1.123]**

## Język C - Funkcja scanf

 $\mathbb{R}^2$ Ogólna składnia funkcji scanf

**scanf("specyfikatory",adresy\_argumentów);**

 $\mathcal{L}^{\text{max}}$ Składnia specyfikatora formatu

**%[szerokość][modyfikator]typ**

 Argumenty są adresami obszarów pamięci, dlatego muszą być poprzedzone znakiem &

```
int x;
scanf("%d", &x);
```
# Język C - Funkcja scanf

- $\mathcal{L}_{\rm{max}}$  Specyfikatory formatu w większości przypadków są takie same jak w przypadku funkcji printf
- $\mathcal{L}^{\text{max}}$ Największa różnica dotyczy typów float i double

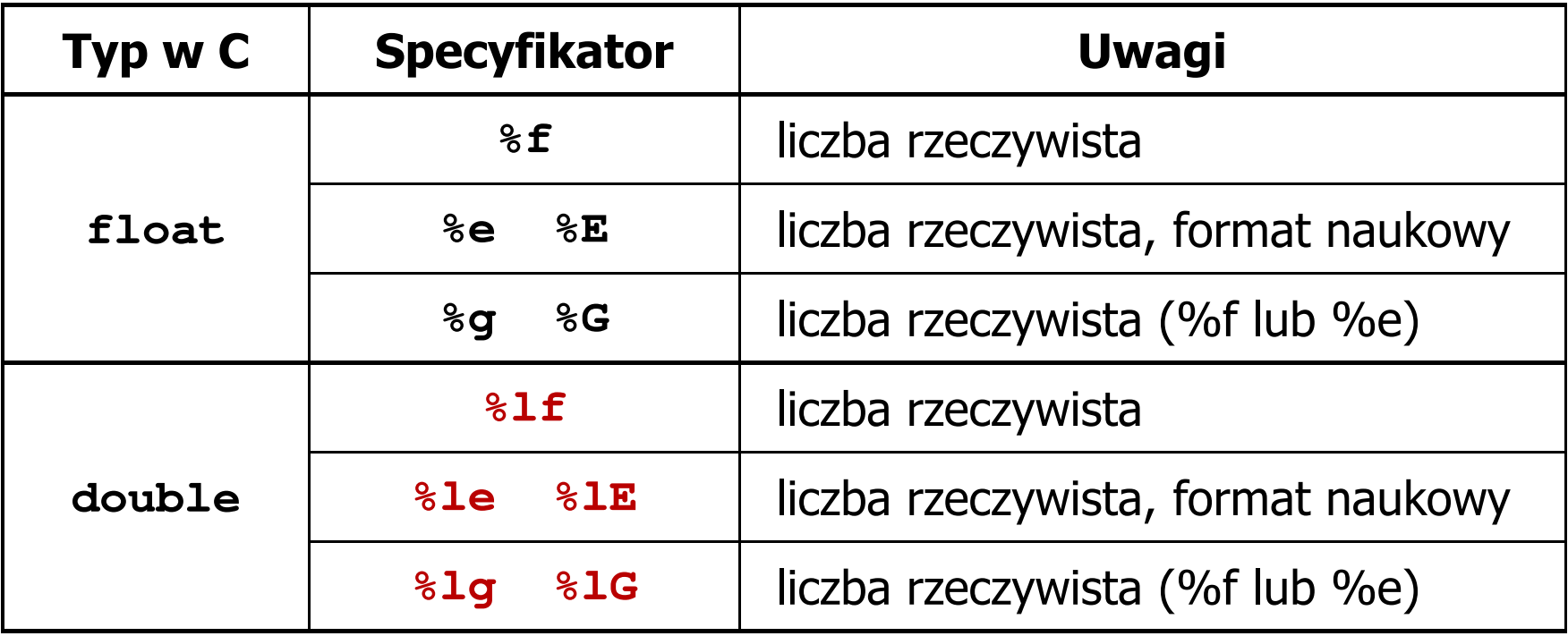

### Język C - Funkcja scanf

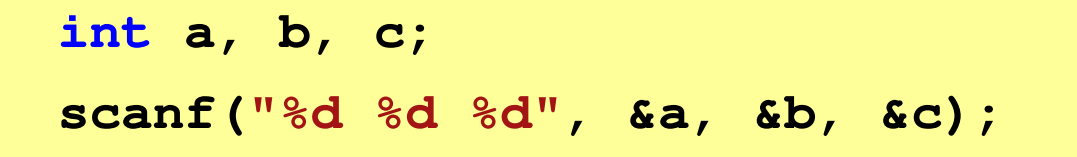

 $\mathcal{L}_{\text{max}}$  Wczytywane argumenty mogą być oddzielone od siebie dowolną liczbą białych (niedrukowalnych) znaków: spacja, tabulacja, enter

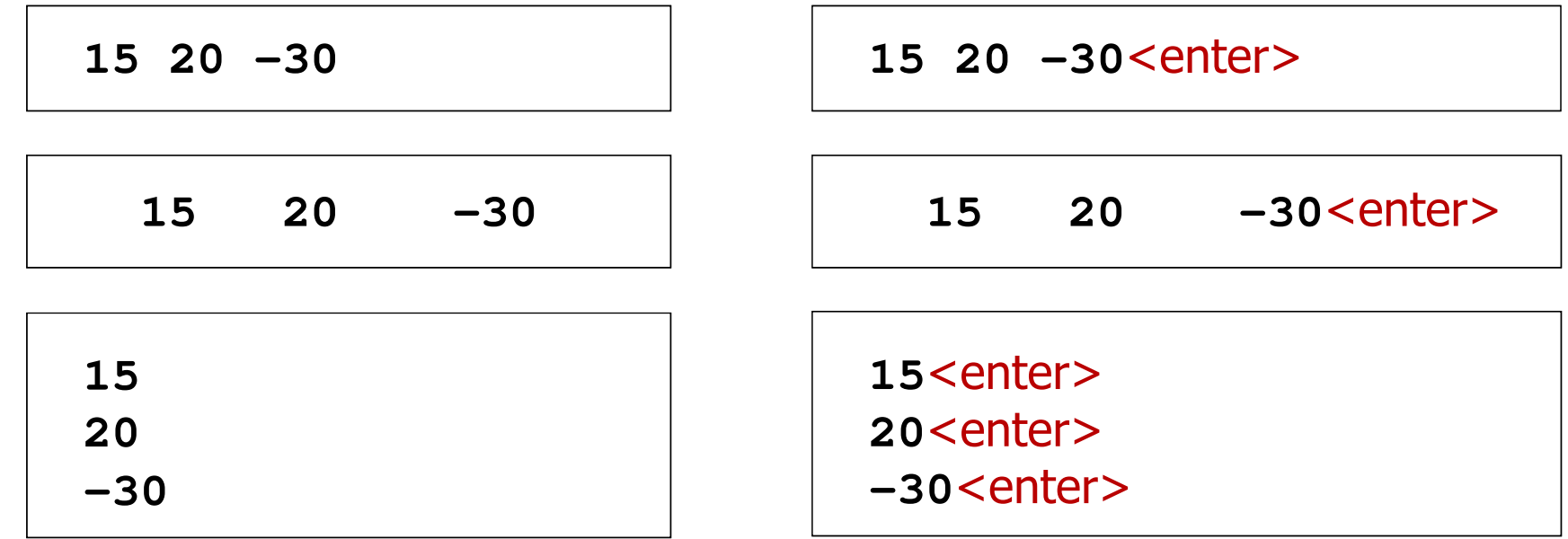